## NJ DEP Online Resources

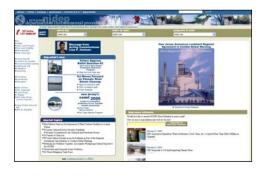

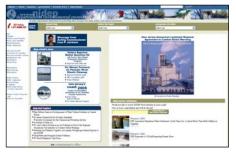

## NJ DEP's Main Website:

http://www.state.ni.us/den/

## From this main page you can go to:

- •NJ DEP Topics
- •NJ DEP Programs and Unites
- •You can "Search"
- •Read recent news Releases
- •See "What's new"

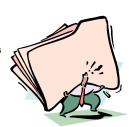

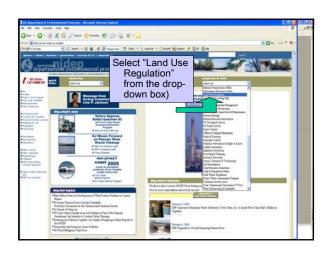

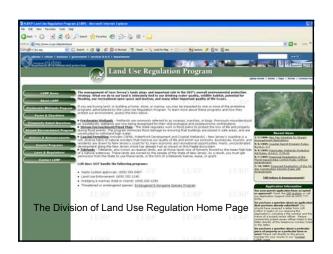

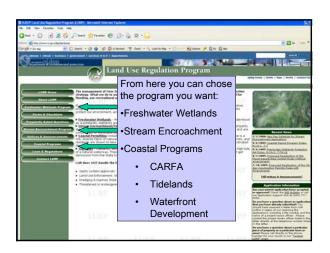

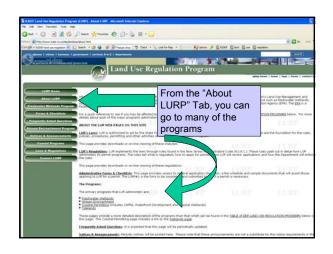

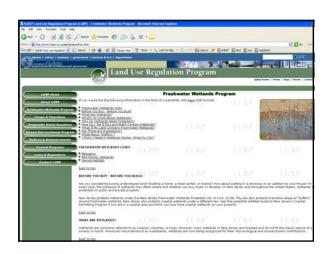

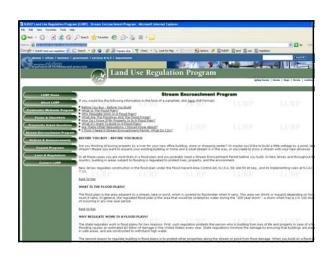

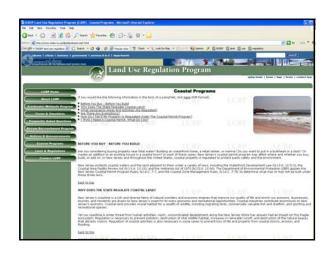

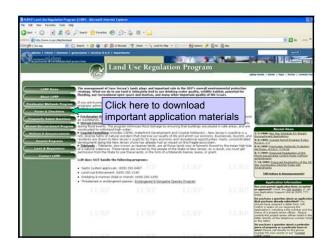

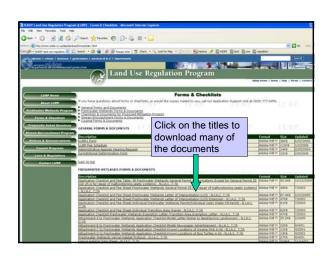

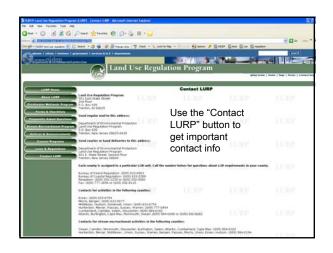

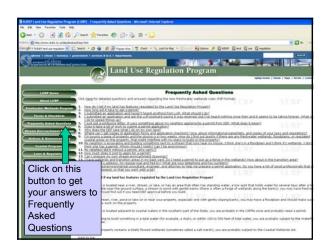

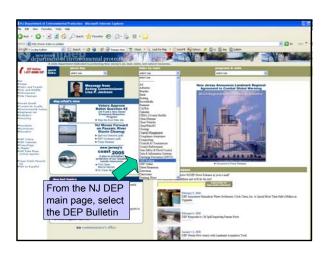

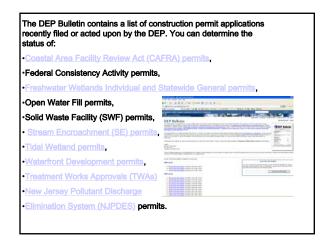

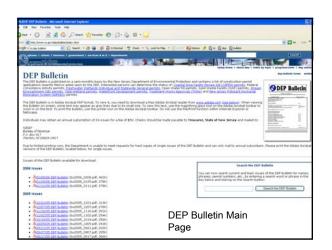

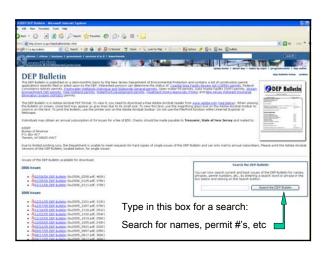

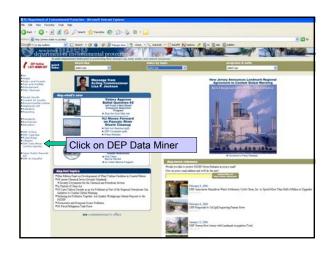

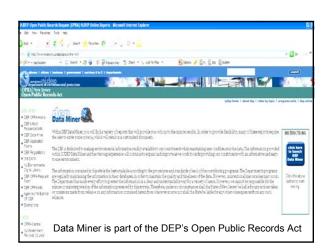

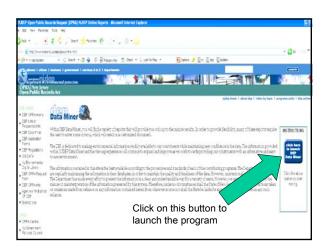

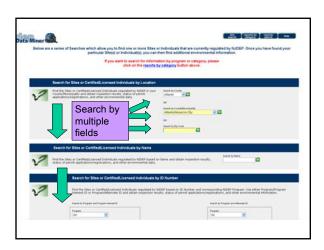

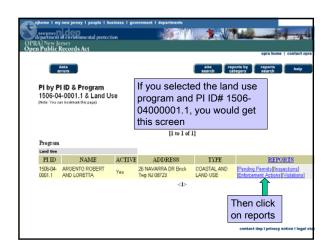

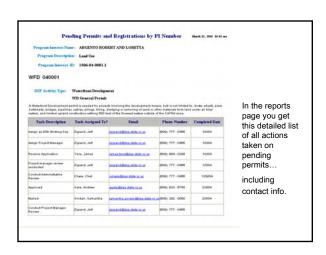

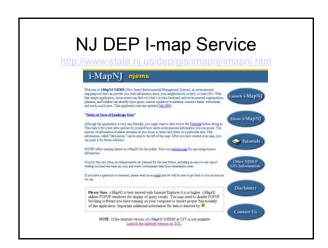

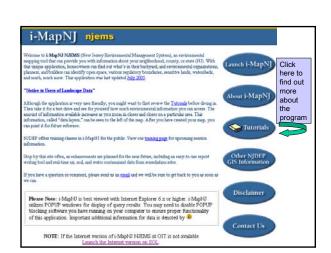

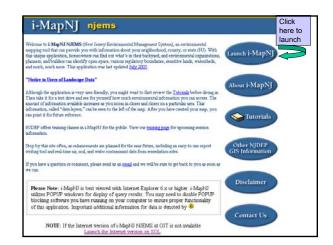

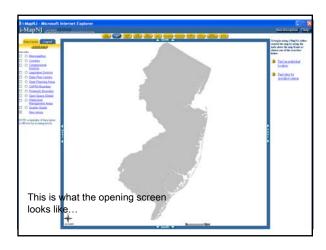

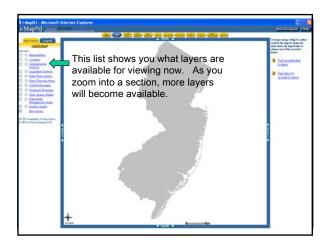

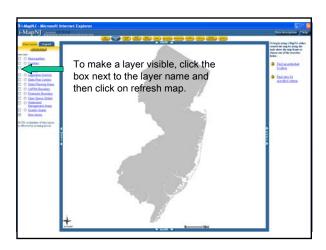

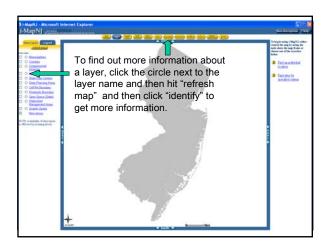

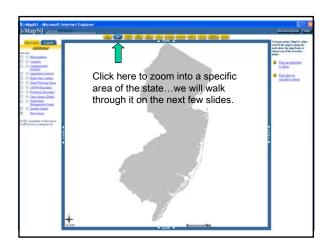

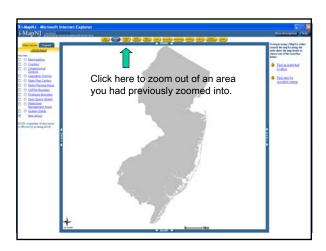

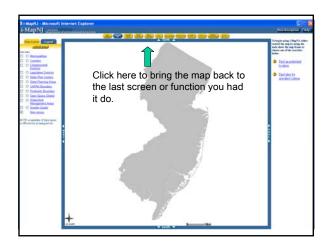

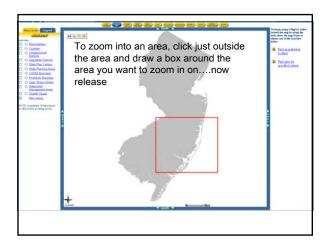

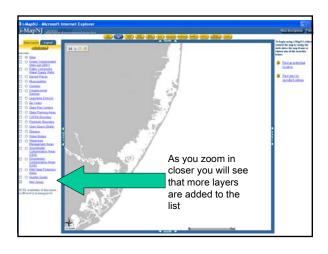

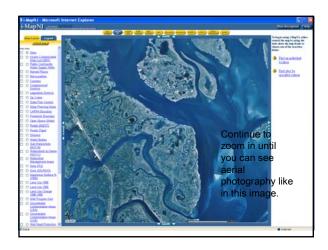

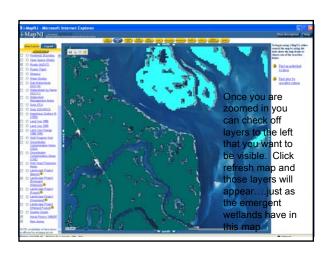

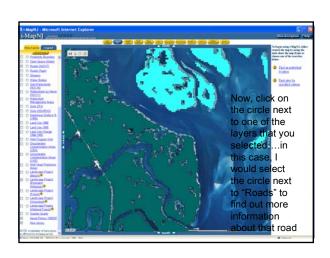

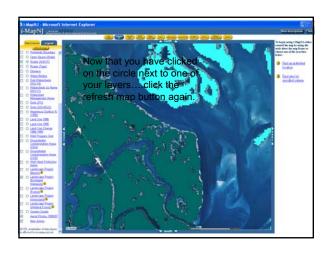

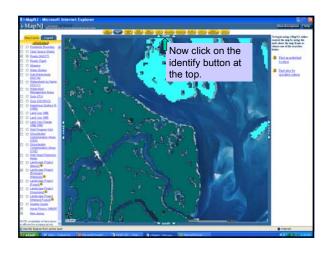

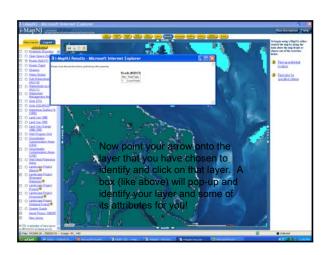

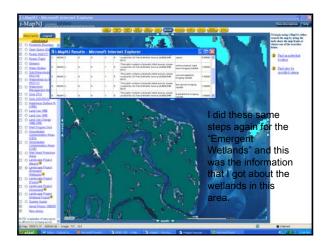

I-Map Can also help you:

- Measure the distance between 2 points
  - Print out a map of the area you are interested in

This will become a very helpful and fun tool for you....

Now, try locating your own

house and print a map of it.